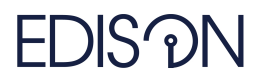

Electromagnetic Design of flexIble SensOrs

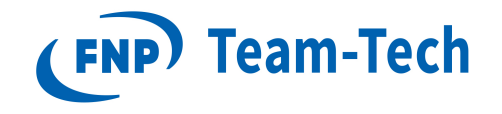

# Raport 82 - skalowalność rozwiązywania układów równań w MKL

dr eng. Grzegorz Fotyga February 24, 2020

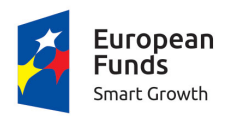

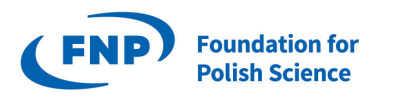

**European Union** European Regional Development Fund

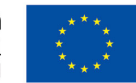

The "EDISOn - Electromagnetic Design of flexIble SensOrs" project, agreement no TEAM TECH/2016-1/6, is carried out within the TEAM-TECH programme of the Foundation for Polish Science co-financed by the European Union under the European Regional Development Fund.

#### 1 Struktura

Filtr Roberto - 1442160 niewiadomych. Filtr Folded - 865142 niewiadomych.

## 2 Sprzęt

Intel Core i5-6500CPU (4 wątki, 4 rdzenie), 64 GB RAM

## 3 Parametry MKL

Ustawiłem następujące parametry, opisane w: <https://software.intel.com/en-us/mkl-developer-reference-c-pardiso-iparm-parameter>:

- dane.iparm $[24] = 2$ ; Parallel forward/backward solve control (Biorac pod uwage [https://](https://software.intel.com/en-us/forums/intel-math-kernel-library/topic/807382) [software.intel.com/en-us/forums/intel-math-kernel-library/topic/807382](https://software.intel.com/en-us/forums/intel-math-kernel-library/topic/807382)): Independent from the number of the right-hand sides, Intel ® MKL PARDISO uses the parallel algorithm based on the matrix partitioning
- dane.iparm[1] = 3; Fill-in reducing ordering for the input matrix: The parallel (OpenMP) version of the nested dissection algorithm. It can decrease the time of computations on multicore computers, especially when Intel MKL PARDISO Phase 1 takes significant time.
- Liczbę wątków OpenMP ustawiałem za pomocą funkcji: mkl set\_num\_threads() This function enables you to specify how many OpenMP threads Intel MKL should use for internal parallel regions. If this number is not set (default), Intel MKL functions use the default number of threads for the OpenMP run-time library.

#### 4 Wyniki

1. Filtr Roberto

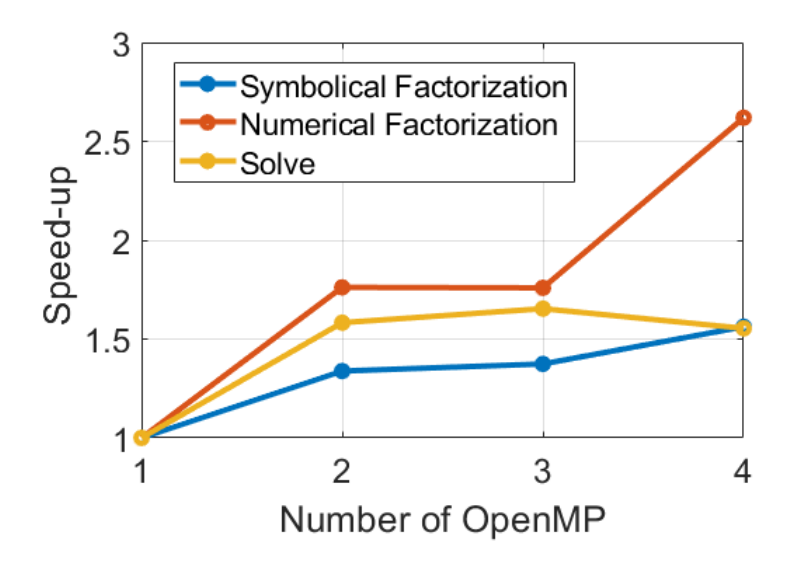

#### 2. Filtr Folded

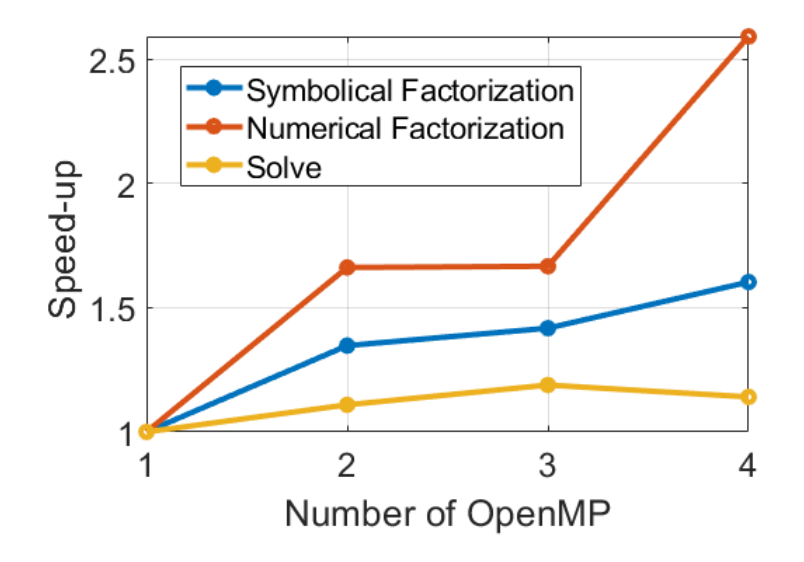

## 5 Pytanie

Zastanawiam się, czy parametry wejściowe są ustawione poprawnie. W logach MKL za każdym razem pojawiały się komunikaty: Parallel Direct Factorization is running on X OpenMP, gdzie X to liczba wątków ustawiona za pomocą mkl\_set\_num\_threads $(X)$ ,  $X \in \{1, 2, 3, 4\}$ 

Jednak niezrozumiały jest dla mnie wykresy monitora zasobów - poniżej wykresy dla 1 i 4 wątków OpenMP:

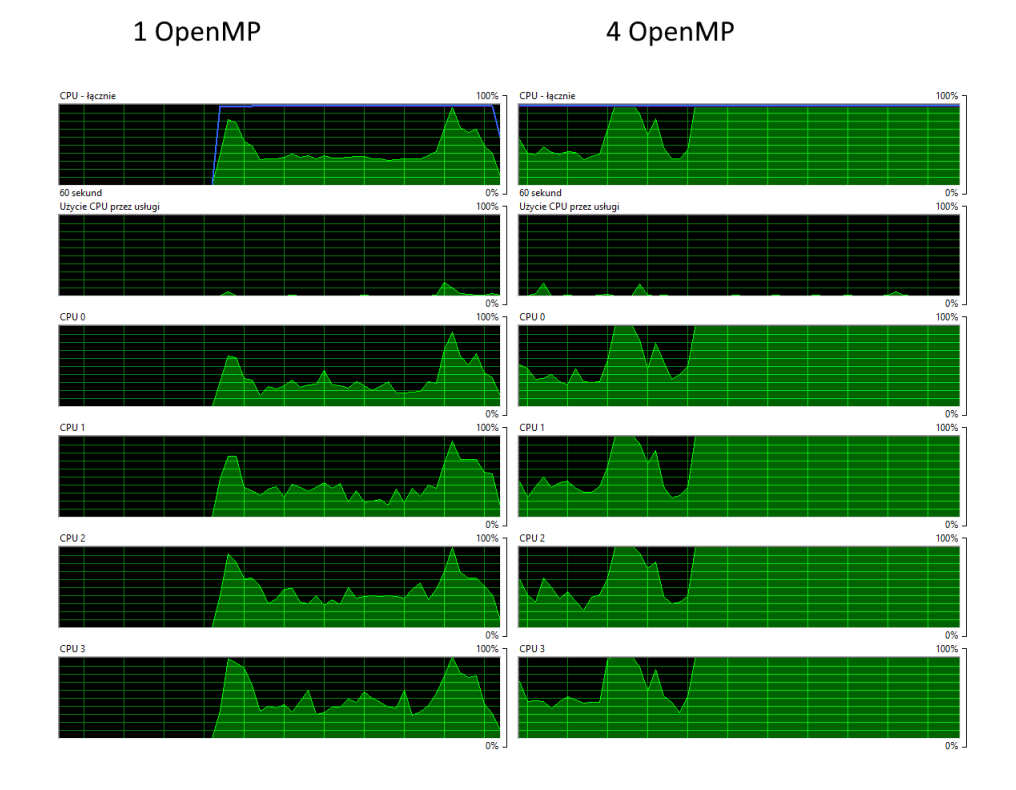